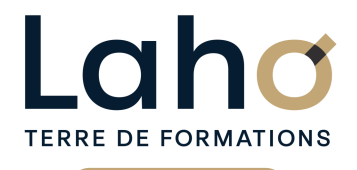

C CI HAUTS-DE-FRANCE

## **BUREAUTIQUE, INFORMATIQUE, PAO**

#### **FORMATION CONTINUE**

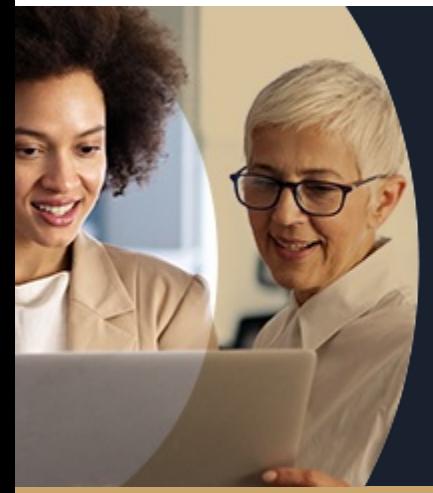

### **WORD NIVEAU 2 PERFECT. EN 3 JOURS**

**A partir de 1005€ nets de taxes.**

**1084€ avec certification**

**100%** classe virtuelle **Mix Learning 100%** présentiel

**Public visé :** Tout public

**Prérequis :** Avoir suivi la formation WORD niveau 1 ou avoir un niveau équivalent

**Accessibilité aux personnes handicapées Contactez-nous pour une étude de vos besoins.**

**ARRAS** 24, 25 et 29 oct

**AULNOY-LEZ-VALENCIENNES** 28 mai, 4 et 11 juin ( + 2 PROGRAMMÉES)

**BEAUVAIS** 8, 9 10 juillet ( <sup>+</sup> <sup>1</sup> PROGRAMMÉE )

**BOULOGNE-SUR-MER** 04, 09 et 10 octobre

**COMPIEGNE** 17, 18, 19 juin ( <sup>+</sup> <sup>2</sup> PROGRAMMÉES )

#### **Prochaines sessions**

ANNÉES D'EXISTENCE ET D'EXPÉRIENCE

**LAON** 10, 11 et 17 sept. **LENS** 5, 6 et 12 juin ( <sup>+</sup> <sup>3</sup> PROGRAMMÉES ) **NOGENT-SUR-OISE** 21, 22, 23 mai ( <sup>+</sup> <sup>2</sup> PROGRAMMÉES ) **ROUBAL** 9, 10 et 12 sept ( <sup>+</sup> <sup>1</sup> PROGRAMMÉE ) **SAINT-OMER** 21, 28 et 29 octobre

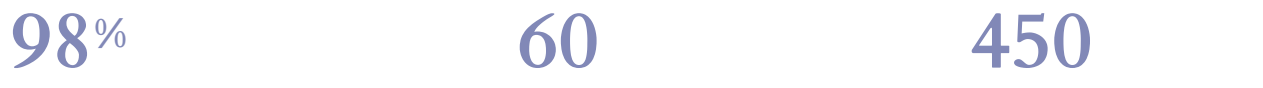

DE TAUX DE **SATISFACTION** 

Apprendre à gagner du temps en utilisant les fonctions avancées de Word pour gagner en productivité et en compétence

Savoir réaliser des tableaux complexes

Maitriser les tabulations, alignements et points de suite Savoir ajouter des images et bien gérer leur position dans le document

Savoir ajouter des éléments graphiques autres (dessins, illustrations, WordArt et SmartArt…)

Savoir gérer des longs documents structurés type rapports<br>Maitriser les styles et table des matières<br>Maitriser les publipostages et étiquettes

#### **Objectifs Les + de la formation**

FORMATIONS DISPONIBLES

A l'issue de la formation, être plus performant dans la pratique des fonctions avancées de Word. Formation et pédagogie adaptée aux apprenants.

Autres points forts :

- Éligible au CPF- Certifiant (TOSA)
- Plan de formation sur-mesure
- Formateur spécialiste dans le domaine
- Cours individuel ou collectif
- Sur lieu de travail ou dans nos centres de formation
- Dates et horaires ajustables

Retrouvez toutes nos formations sur : **[laho-formation.fr](https://laho-formation.fr)**

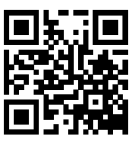

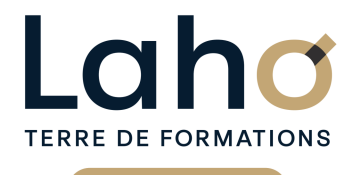

C CI HAUTS-DE-FRANCE

### **BUREAUTIQUE, INFORMATIQUE, PAO**

### **FORMATION CONTINUE**

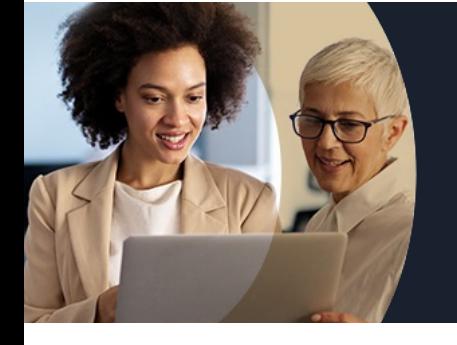

# **WORD NIVEAU 2 PERFECT. EN 3 JOURS**

### **Contenu de la formation**

#### **Bien présenter un document**

Poser les tabulations (droites, gauches, centrées, avec points de suite)

#### **Reprise des fonctions de base et réponses aux questions**

Réponses aux questions, trucs et astuces Approfondissements sur les formats de paragraphe/les formats de caractères Copies de formats Puces et numéros

#### **Les automatismes de Word**

Mises en forme automatiques Corrections automatiques Les options Les trucs et astuces qui font gagner du temps (touches rapides et touches de fonctions) Rappeler un texte avec un code Personnalisé la barre d'icônes

#### **Tabulations et tableaux complexes**

Les différents types de tabulations, l'alignement des chiffres Les points de suites Création d'un tableau complexe Le ruban « Tableaux et bordures » Largeur colonne, hauteur ligne Insertion lignes et colonnes Fusion de cellules Cadrage du tableau dans la page, cadrages dans le tableau Faire des calculs dans les tableaux Tabulations ou tableaux ? Faire le bon choix

#### **Compléments sur l'intégration des illustrations (Images, Photo…)**

Habiller le texte en intégrant des images, photos ou Cliparts, créer des filigranes, insérer des SmartArt et des graphiques... Placer ou déplacer une image, un objet Autres apports graphiques WordArt, SmartArt, Dessins... Rogner une image, compression des images

Retrouvez toutes nos formations sur : **[laho-formation.fr](https://laho-formation.fr)**

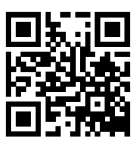

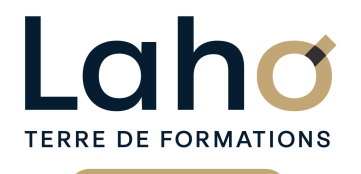

C CI HAUTS-DE-FRANCE

### **BUREAUTIQUE, INFORMATIQUE, PAO**

### **FORMATION CONTINUE**

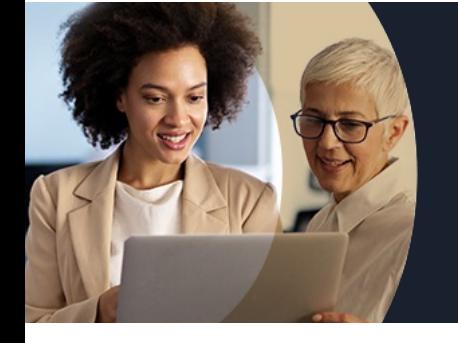

# **WORD NIVEAU 2 PERFECT. EN 3 JOURS**

### **Contenu de la formation**

#### **Gestion des « longs documents » (bien comprendre les sections)**

Créer une page de garde Saut de page et saut de section Styles et utilisation des styles Hiérarchisation des titres, personnalisation de la numérotation Le mode plan Création, mise à jour de la table des matières Modification des styles de la table des matières En-tête, pied de page, numérotation des pages Différencier les pages paires et impaires Mettre en colonnes

#### **Le publipostage**

Principe et généralités sur le publipostage Conception de la source de données (données dans Word, Excel ou Access)

Réalisation de documents types (lettres, enveloppes, étiquettes, mails)

Fusion de documents

Définition de critères pour filtrer les données (envois ciblés)

Les instructions spéciales (insertion de mots clés…) Imprimer le résultat d'un publipostage dans un fichier Mettre en forme les champs de publipostage : texte à insérer, formats de nombre ou de date Ajouter des données conditionnelles

#### **Les formulaires « courrier à trous »**

Créer un formulaire : cases à cocher, listes déroulantes, zones de texte... Les propriétés des champs de type formulaire Protéger un formulaire

#### **Les modèles de documents**

Enregistrer un formulaire comme modèle Gérer l'emplacement des modèles Les champs d'un modèle

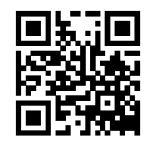

Retrouvez toutes nos formations sur : **[laho-formation.fr](https://laho-formation.fr)**

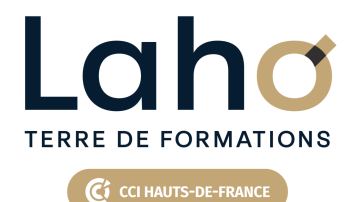

### **BUREAUTIQUE, INFORMATIQUE, PAO**

### **FORMATION CONTINUE**

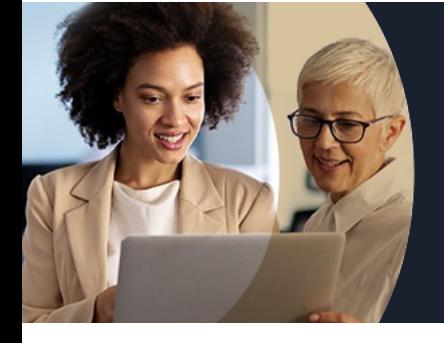

# **WORD NIVEAU 2 PERFECT. EN 3 JOURS**

#### **Modalités, méthodes et outils pédagogiques**

Exposés théoriques, mises en pratique sous la conduite du formateur Réalisation de travaux de synthèse pour consolider les acquis Un poste par stagiaire

### **Résultats attendus**

Maitriser les fonctions avancées de Word pour une utilisation optimisée du logiciel

### **Modalités d'évaluation**

- Tour de table préalable
- Exposés théoriques, suivis de mises en pratique
- Evaluation formative tout au long de la formation
- La consolidation des acquis se fait par la réalisation de travaux de synthèse, reprenant l'ensemble des points de cours développés
- Remise d'une grille d'auto-évaluation des acquis, sur les compétences travaillées lors de la formation
- Questionnaire de satisfaction de fin de formation

### **Modalités de financements**

Cap Emploi, Compte Personnel de Formation (CPF), Entreprise, Opérateurs de Compétences (OPCO), Particulier, Pôle Emploi

#### **Intervenants**

Formateur expérimenté pluridisciplinaire, spécialiste du domaine concerné

### **Modalités et délai d'accès**

Avoir suivi la formation WORD - niveau 1 ou avoir un niveau équivalent

#### **Certifications**

TOSA® Word

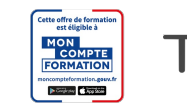

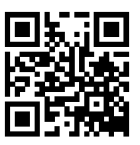